# **Stencil Documentation**

*Release 2.0.2*

**Curtis Maloney**

**Sep 01, 2023**

# Contents

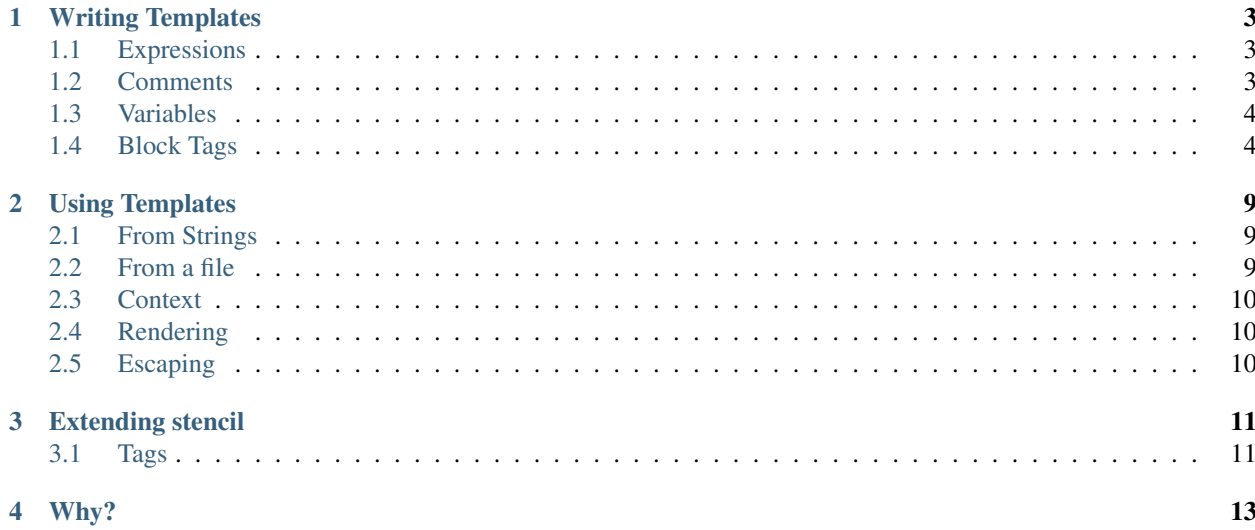

Contents:

# CHAPTER<sup>1</sup>

## Writing Templates

<span id="page-6-0"></span>Templates are just plain text files, with special notation (called 'tags') to indicate where the engine should take action.

There are 3 basic types of tags:

- var
- block
- comment

## <span id="page-6-1"></span>**1.1 Expressions**

At several points in the syntax, an Expression can be used.

An expression can be:

- an integer
- a float
- a string
- an expression

All expressions start by looking up their first element in the Context. For example the expression name will look for Context['name'].

After that, they behave just like Python. You can do a dict or list lookup using [], or call a function using (). Note, however, that function invocations are limited to only positional arguments.

### <span id="page-6-2"></span>**1.2 Comments**

Comment tags are discarded during parsing, and are only for the benefit of future template editors. They have no impact on rendering performance.

## <span id="page-7-0"></span>**1.3 Variables**

Var tags are used to display the values of variables. They look like this:

```
Hello {{ expr }}
```
## <span id="page-7-1"></span>**1.4 Block Tags**

Block tags perform some action, may render some output, and may "contain" other tags.

```
{% include 'another.html' %}
```
#### **1.4.1 Built In Tags**

#### **for**

The for tag allows you to loop over a sequence.

```
{% for x in expr %}
...
{% endfor %}
```
The for tag also support and else block. It will be used if sequence to be iterated is empty.

```
{% for x in empty_list %}
...
{% else %}
Nothing to show.
{% endfor %}
```
#### **if**

The if tag allows for simple flow control based on a truthy test.

{% if expr %} Success! {% endif %}

It also supports negative cases:

```
{% if not expr %}
Failure!
{% endif %}
```
And, like the for tag, it supports an else block:

```
{% if expr %}
Success!
{% else %}
Failure!
{% endif %}
```
"Truthiness" is based on the Python concept. Here are some things that are "truthy":

- True
- non-empty strings
- non-empty lists or dicts
- non-zero values

Conversely, things that are "falsy" are:

- False
- empty strings
- 0 and 0.0
- empty lists and dicts

#### **include**

The include tag lets you render another template inline, using the current context.

{% include expr %}

Additionally, you can pass extra expressions to be added to the context whilst the other template is being rendered.

```
{% include form_field.html field=current_field %}
```
#### **load**

This tag lets you load other code modules to add new tags to use in this template. See *[Tags](#page-14-1)* for more details.

{% load 'myproject.tags' %}

The value passed is a Python import path.

#### **extends and block**

The extends tag allows the use of template inheritance. A *base* template can denote blocks of content which can be overridden by templates which extend it.

Caution: The extends tag only works properly if it is the *very first* thing in your template.

Say we have the following base template:

```
<!DOCTYPE html>
<html lan="en">
    <head>
        <title>{% block title %}Welcome!{% endblock %}</title>
        <link rel="stylesheet" type="text/css" href="/static/css/base.css">
        {% block extra_head %}{% endblock %}
    </head>
    <body>
```
(continues on next page)

(continued from previous page)

```
<header>
           <h1>{% block header %}Welcome!{% endblock %}</h1>
       </header>
        <main>
        {% block content %}{% endblock %}
       </main>
       <footer>
           <p>© 2016 Me!</p>
       </footer>
       {% block footer_scripts %}{% endblock %}
   </body>
</html>
```
Now, when rendered itself, it will show as:

```
<!DOCTYPE html>
<html lan="en">
    <head>
        <title>Welcome!</title>
        <link rel="stylesheet" type="text/css" href="/static/css/base.css">
    </head>
    <body>
        <header>
            <h1>Welcome!</h1>
        </header>
        <main>
        </main>
        <footer>
            <p>© 2016 Me!</p>
        </footer>
    </body>
</html>
```
However, if we write another template which extends this one, we just have to write now the blocks we want to override:

```
{% extends 'base.html' %}
{% block title %}My Title!{% endblock %}
{% block content %}
Welcome to my first page!
{% endblock %}
```
This will override only the two given blocks content.

Any content outside of block tags will be ignored.

#### **with**

Using with you can temporarily assign new values in the context from expressions. This can help avoid repeated work.

```
{% with url=make_url(page) %}
<a href="{{ url }}" class="link {% if is_current_url(url) %}current{% endif %}">{{
˓→page.title }}</a>
{% endwith %}
```
#### **case/when**

Allows switching between multiple blocks of template depending on the value of a variable.

```
{% case foo.bar %}
{% when 1 %}
You got one!
{% when 2 %}
You got two!
{% else %}
You got some!
{% endcase %}
```
The optional *{% else %}* clause is used if no when cases match.

# CHAPTER 2

### Using Templates

<span id="page-12-0"></span>To use stencil templates there is very little to do.

## <span id="page-12-1"></span>**2.1 From Strings**

To build a template from a string, just create a stencil.Template instance:

```
>>> from stencil import Template
>>> t = Template('''Hello, {{name}}!''')
```
And to render it:

```
>>> t.render({'name': 'Bob'})
'Hello, Bob!'
```
## <span id="page-12-2"></span>**2.2 From a file**

First you'll need to create a TemplateLoader, passing it a list of paths to search for templates.

```
>>> from stencil import TemplateLoader
>>> loader = TemplateLoader(['templates/'])
```
You can ask it to load a template freshly calling TemplateLoader.load

```
>>> t = loader.load('base.html')
```
The TemplateLoader can also cache loaded, parsed templates if you treat it as a dict:

```
>>> t = loader['base.html']
# Loads template from file.
>>> s = loader['base.html']
# Returns the same template instance.
```
## <span id="page-13-0"></span>**2.3 Context**

When rendering a template, you need to pass it a Context - this is the limit of information the template can access. When instantiating a Context, you can pass it the information you want available to the template.

```
>>> ctx = stencil.Context({'a': True})
```
## <span id="page-13-1"></span>**2.4 Rendering**

Finally, to render a template, call its render() method, passing a context.

```
>>> output = t.render(ctx)
```
Additionally, you can pass a file-like object for the template to write into:

```
>>> with open('output.html', 'w') as fout:
... t.render(ctx, fout)
```
## <span id="page-13-2"></span>**2.5 Escaping**

By default, all variables (e.g. {{ var }}) will be *escaped*, using html.escape.

Values can be marked as "safe", and thus not requiring escaping, by wrapping them in stencil. SafeStr. Alternatively, any object whose \_\_safe\_\_ attribute is Truethy will not be escaped.

### **2.5.1 Alternate Escaping**

You can override the escaping function used when constructing the Context.

```
>>> ctx = Context({...}, escape=my_escape)
```
# CHAPTER 3

## Extending stencil

<span id="page-14-0"></span>Stencil allows you to easily add new tags.

## <span id="page-14-1"></span>**3.1 Tags**

All tags derive from the stencil.BlockNode class, and self-register with stencil on declaration.

```
from stencil import BlockNode
class MyTag(BlockNode, name='my'): # This is matched in {% my %}
```
When stencil finds a tag matching this name, it will call the BlockNode.parse classmethod, passing it the rest of the tag content, and the template instance. This method must return a BlockNode sub-class instance.

```
class MyTag(BlockNode):
    @classmethod
    def parse(cls, content, parser):
        return cls(content)
```
The default action is to just return an instance of the class, passed the tag content.

When a template is rendered, a blocks render method will be called, passed a Context instance, and a file-like object to output to.

#### **3.1.1 Tags with children**

Some tags contain *child* nodes (e.g. for, if, block).

To do this they build a Nodelist:

```
class MyBlock(BlockNode):
   @classmethod
   def parse(self, content, parser):
       nodelist = parser.parse_nodelist({'endmyblock',})
       return cls(nodelist)
```
This will consume tags until it reaches one with a name found in the list. The tags are added to a Nodelist instance, except the matching one which it stored in Nodelist.endnode.

A Nodelist can be rendered easily by calling their render method, which works just like a BlockNode.

```
nodelist.render(context, output)
```
### **3.1.2 Expressions**

To have an argument resolved as an expression, use the Expression.parse() function. This will parse then value passed, and construct an Expression instance.

Then in render, call the expression's . resolve (context) to get its value.

For more fine grained parsing, and to parse key=expr syntax, create an Expression instance:

expr = Expression(content)

This provides several useful methods:

value = tokens.\_parse()

Parses a single argument, be it a string, float or int literal, or a lookup.

kwargs = expr.parse\_kwargs()

Parse *key=expression* sequences, and construct a dict of *key: Expression()* items.

# CHAPTER 4

## Why?

<span id="page-16-0"></span>There are plenty of template engines in Python, and I've even written my own powerful, super-fast one (knightstemplater), so why write another?

I was experimenting with AWS' Serverless concept, and was saddened to learn it only supports Python 2.7 currently. I wanted templating, but felt back-porting K-T to Py2 just wasn't warranted.

So I figured, why not see how small I can make a functional template language?

Apparently, "under 400 lines of code" is the answer...

Since then AWS Lambda picked up support for Python3, and stencil has grown considerably - in features, more than code size.